**Artwork in Photoshop - Water, Scattered Rain**

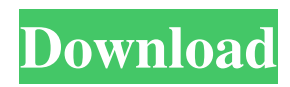

**Brush In Photoshop Download Crack+ With Key Free [Win/Mac] [April-2022]**

Features of Photoshop Adobe Photoshop is a raster based image editing and altering tool. It is a robust program, and has all the things you would expect a professional-level photo editor to offer: Tons of customizable tools, buttons, palettes, and controls Filters, groups, layers, masks, and adjustment layers Exposure, contrast, and color correction tools Text, fonts, shapes, and line art tools Importing and exporting Animations, and more Memory (RAM) usage makes a big difference in Photoshop. When you import new files, your hard drive starts to fill up with them. It usually takes up to 5GB of RAM to use, but you can reduce RAM usage by placing your new files into a new folder. (This will keep your RAM usage to a minimum, but it will also make it harder to find the files you want.) Scanning The most popular way of scanning photographs is to use the scanner built into the computer. Scanners output a DPI (dots per inch) value for print quality and resolution. The DPI value depends on the resolution of the scanner. Most scanners' DPI values are 600 or 1200, but some can be set to anything from 300 to 4800. If you're scanning a photograph at a certain resolution, make sure to select a quality setting that matches the number of pixels your image has. For example, if your image has 2400 pixels per inch and you are scanning at 600 DPI, you will need to select 600 DPI in the scan settings, then press OK to begin the scan. Each layer of a scanned image is saved as a separate file and

contains its own settings. For this reason, the quality of the scanned image will depend on how many layers you have in the scan and how many layers are open. If you open a separate layer for every image, you can increase the quality of your scanned image by lowering the DPI. If you are scanning photographs, try to select the best scan settings and resolution for your image. If you are scanning negatives, be sure to leave some empty space around your scanned image. This allows the rest of the picture to be cropped out of the negatives. (Some people recommend leaving 6 inches around the scanned image; you can experiment to find what fits your photography.) Basic settings for scanning include DPI, resolution (dots per inch), and color mode. For example

## **Brush In Photoshop Download With Full Keygen Free**

This guide will show you how to install Photoshop Elements and use the program for editing images, downloading images, adding text, editing vector graphics, creating stunning images and more. You can use any text editor, such as Notepad or Notepad++ to edit this guide as long as you are using Windows or Linux. Step 1 — Install Photoshop Elements Install Photoshop Elements: You can download the latest version of Photoshop Elements from the official website. Note that the download size is around 300MB so you may want to do this on the right computer or internet connection you have. If you want to download it using the online installer, there is a "Download

Photoshop Elements" button on the site, just click on it and follow the instructions. Alternatively, you can install it from the official Steam workshop website. The installation size is 100MB so again, this may take a while and is best done on a fast computer. After you install the program, you may want to completely empty the recycle bin. This will avoid deleting the program when you uninstall it. On the top right, you can click on "Extensions" and "App Management" and empty the recycle bin. This way you will not lose any documents or settings you may have added to the program. Step 2 — Run Photoshop Elements Once you have downloaded and installed the program, you should find the programs folder in your desktop. Run it. Note: It may not run instantly. If it does not work right away, have patience. You can also run the program from the Start menu by clicking on the photoshop elese application shortcut on your Start menu. You should see the main Photoshop Elements window showing. You can now start creating some awesome images. Step 3 — Open Photoshop Elements You can open the program from the Start menu or from the Programs folder. Step 4 — Create an account for Photoshop Elements Before you start editing, you will need to create a Photoshop Elements account. You will need a unique login name and email address. You can use this email address or add a custom email address to your Photoshop Elements account. Click the "Create account" button on the upper-left corner. You should follow the onscreen instructions to complete the account. Creating a new Photoshop Elements account will take you to a "Welcome

## 05a79cecff

**Brush In Photoshop Download Crack With License Code Free Download [32|64bit]**

Meta-analysis In statistics, meta-analysis is a technique used for aggregation of results from several independent studies on the same topic. A meta-analysis is usually the most reliable, comprehensive, and generally the best way to analyze statistical data. For example, in a meta-analysis, one can eliminate the variation due to different ways of sample selection, experimental set up, quality of data, etc. Methods Suppose that an investigator wishes to estimate the effect of a particular treatment. To do so, the investigator identifies and studies several independent datasets on the same topic. The investigator obtains results for these studies, for example, the percentage of patient surviving a given condition, and then decides which, if any, of these datasets contain a result that is smaller than some specified value. To do so, the investigator first computes a weighted average of the probability estimates in each of the datasets. For example, suppose that 10 studies are compiled, with probabilities for survival of 0.2, 0.1, 0.3, 0.2, 0.1, 0.7, 0.5, 0.7, 0.7, and 0.3, respectively, for survival. The weighted average is 0.2. The investigator then computes a weighted average for each possible value of the true survival rate (values 0.6, are 0.005, 0.00037, 0.23, 0.09, and 0.06, respectively. Only the weighted average of the second value is statistically significant, and it is this value that the investigator considers to be the "effect" of the treatment. Properties The calculation of

effect sizes (the weighted average probabilities, or percentages) is often done with normalization, so the effect size can be interpreted as a probability or percentage. The easiest and most common way to do so is to scale the effect size to be always between 0 and 1. Therefore the effect size is interpreted as a probability, and it can then be converted to a proportion. For example, the effect size from the above example would become the probability of surviving given a particular treatment, say 0

## **What's New In?**

Uber has agreed to give up its European ride-hailing service in a settlement with the French tax authority. Uber had in 2017 refused to pay some of the fees demanded by the French tax authority called the Tax Office (Fiscalis). The Fiscalis demanded that the California-based company pay additional taxes, because it claimed Uber had been operating in France without having proper registration, said Ludovic De Bourbon, a spokesman for the Fiscalis. Uber was also asked to pay for a job-creation program called "Avant que les bambins ne soient couchés", or "Before the kids are put to bed", he said. Uber made sure that French customers could request a ride on its platform by using its app, even if they were inside the country, Mr De Bourbon said. However, Uber refused to pay the taxes, in a case that shone a light on the tension between established taxi firms and tech startups in the industry. Uber has been struggling to overcome local resistance to its services since it

launched in France in 2011. French authorities have been seeking to block Uber's arrival in France, and have also imposed rules such as a higher threshold for drivers. In August 2018, Uber was fined more than  $\epsilon$ 5m in France after it was found to have violated the country's data privacy law. In the latest bout of legal action, Uber received two fines totalling  $\epsilon$ 72,000 in November 2018. But the company is now suing the Tax Office in France for allegedly abusing its power to reach settlements. A judge in a Paris court is to review the case on 1 January, and decide whether the settlement reached between the company and the fiscal body was appropriate.James Russell (biathlete) James Russell (born 11 June 1980) is a British biathlete. He competed in the 2006 Winter Olympics and the 2010 Winter Olympics. References Category:1980 births Category:Living people Category:Biathletes at the 2006 Winter Olympics Category:Biathletes at the 2010 Winter Olympics Category:British male biathletes Category:Olympic biathletes of Great Britain Category:Sportspeople from LondonQ: Importing a file to sql server query I have a file containing only data in a row by row format as below. The file will be generated every day and no format will be changing. ID Date

**System Requirements For Brush In Photoshop Download:**

No. of Players: 1 Player (Two-player is also supported) Game Play: 4 Players, 10 Minutes Edition System: Single Edition Movement system: Magic movement type Actions: 200+ action card types Special Ability card types: Single card types Levels: 25 levels Special Items: 20 Item types Random Number Seed: No random number seed. Online

## Related links:

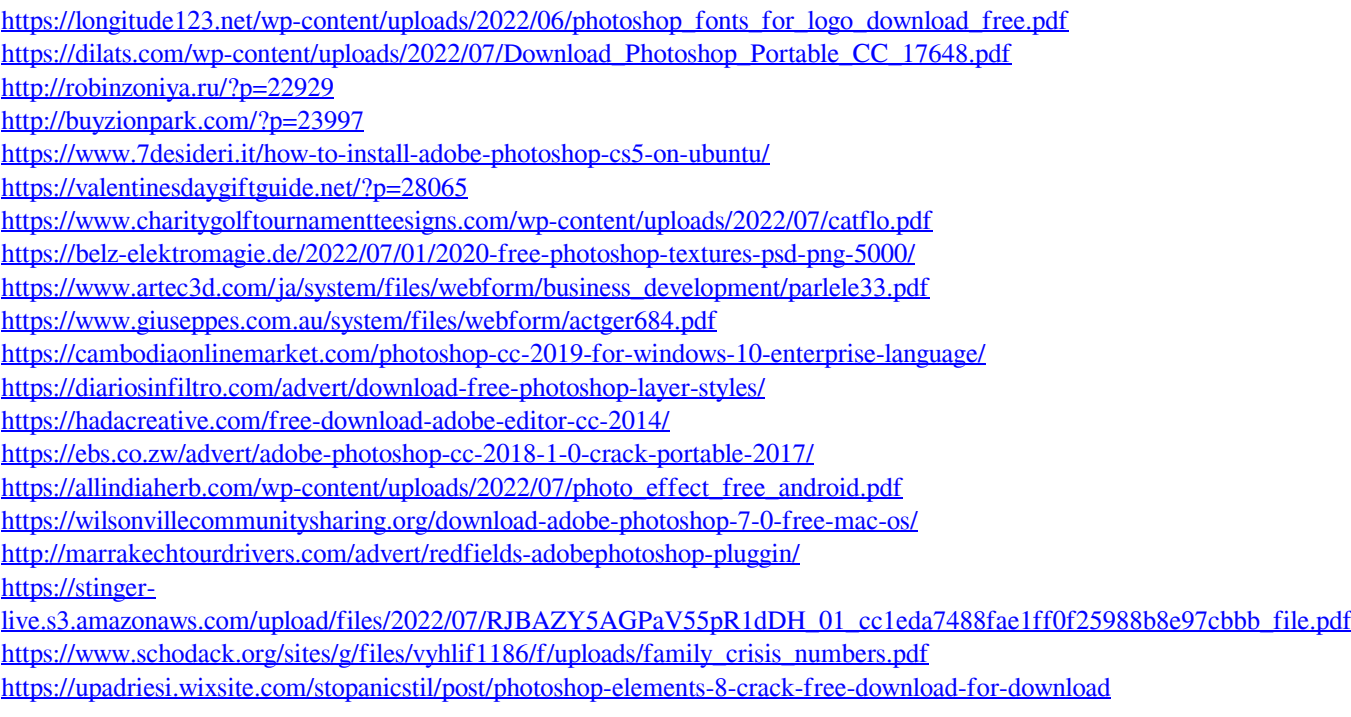